## **abuledu-dvd-serveur - Bug #4979**

## **Configuration serveur NTP sur servecole**

25/01/2017 11:16 - Eric Seigne

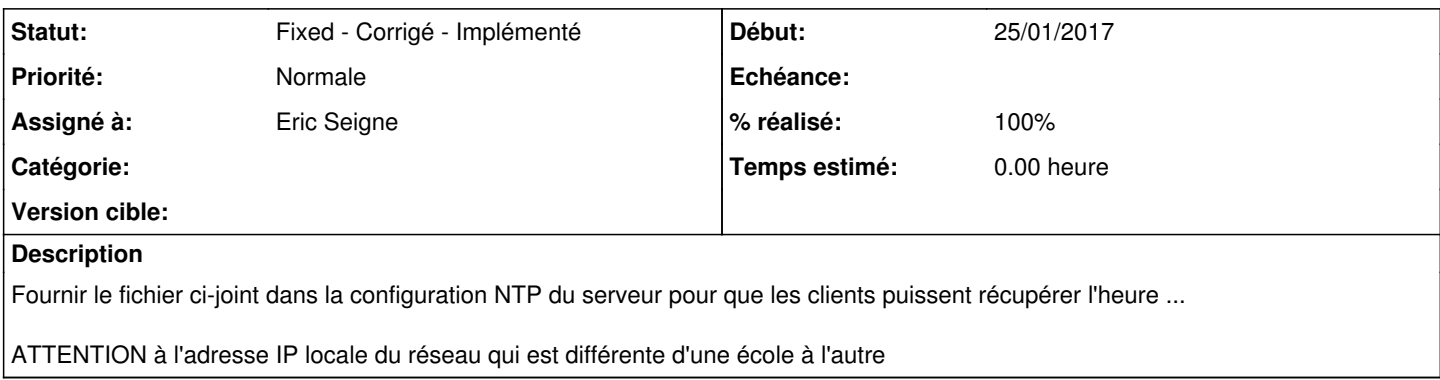

## **Historique**

## **#1 - 23/07/2018 13:51 - Eric Seigne**

*- Statut changé de New - Nouveau à Fixed - Corrigé - Implémenté*

*- % réalisé changé de 0 à 100*

Publié dans le paquet horizon-ntpdate-default-settings\_11.08.2\_all.deb

**Fichiers**

ntp.conf 1,93 ko 25/01/2017 Eric Seigne